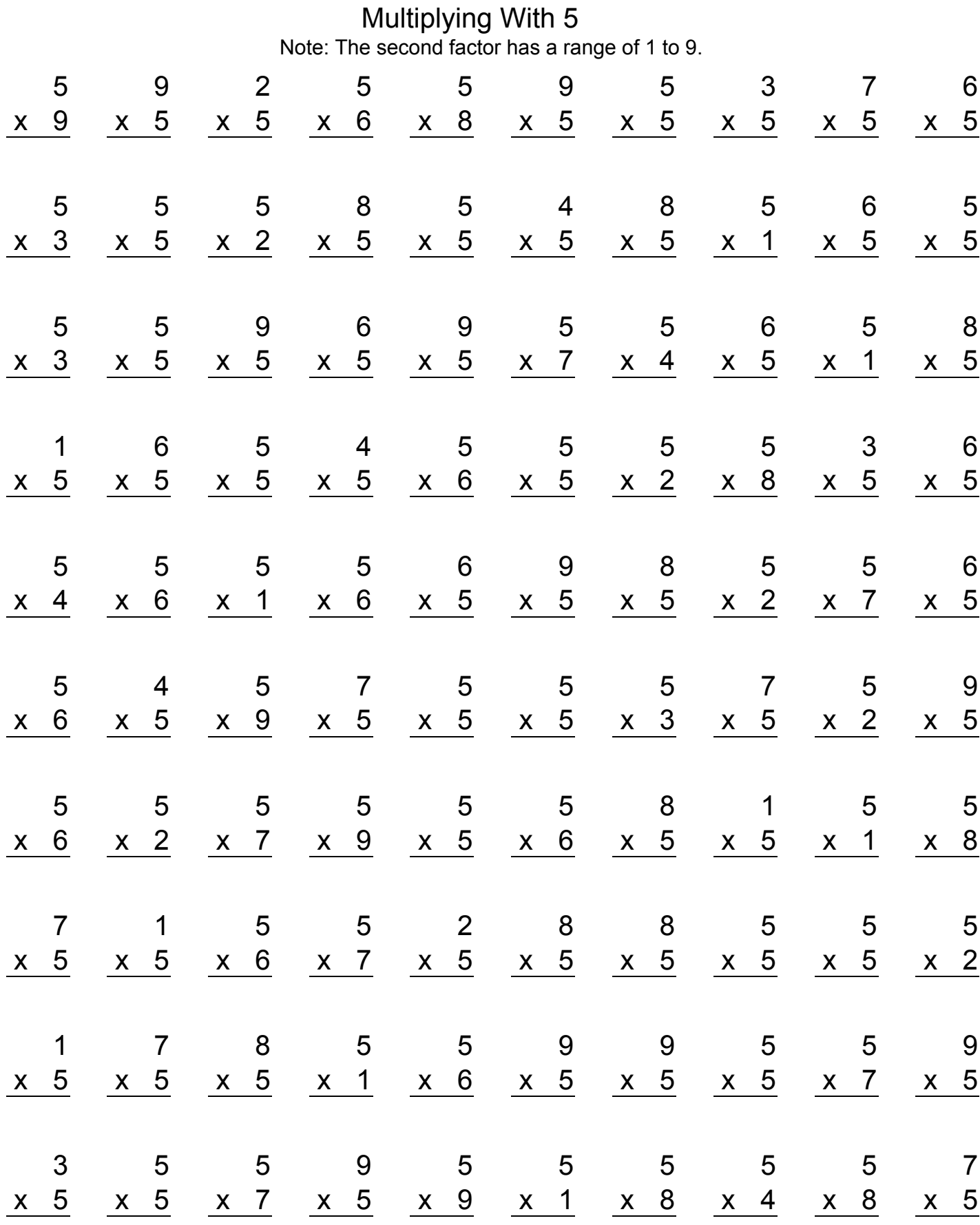

www.intermathschool.com

## Multiplying With 5 Answers

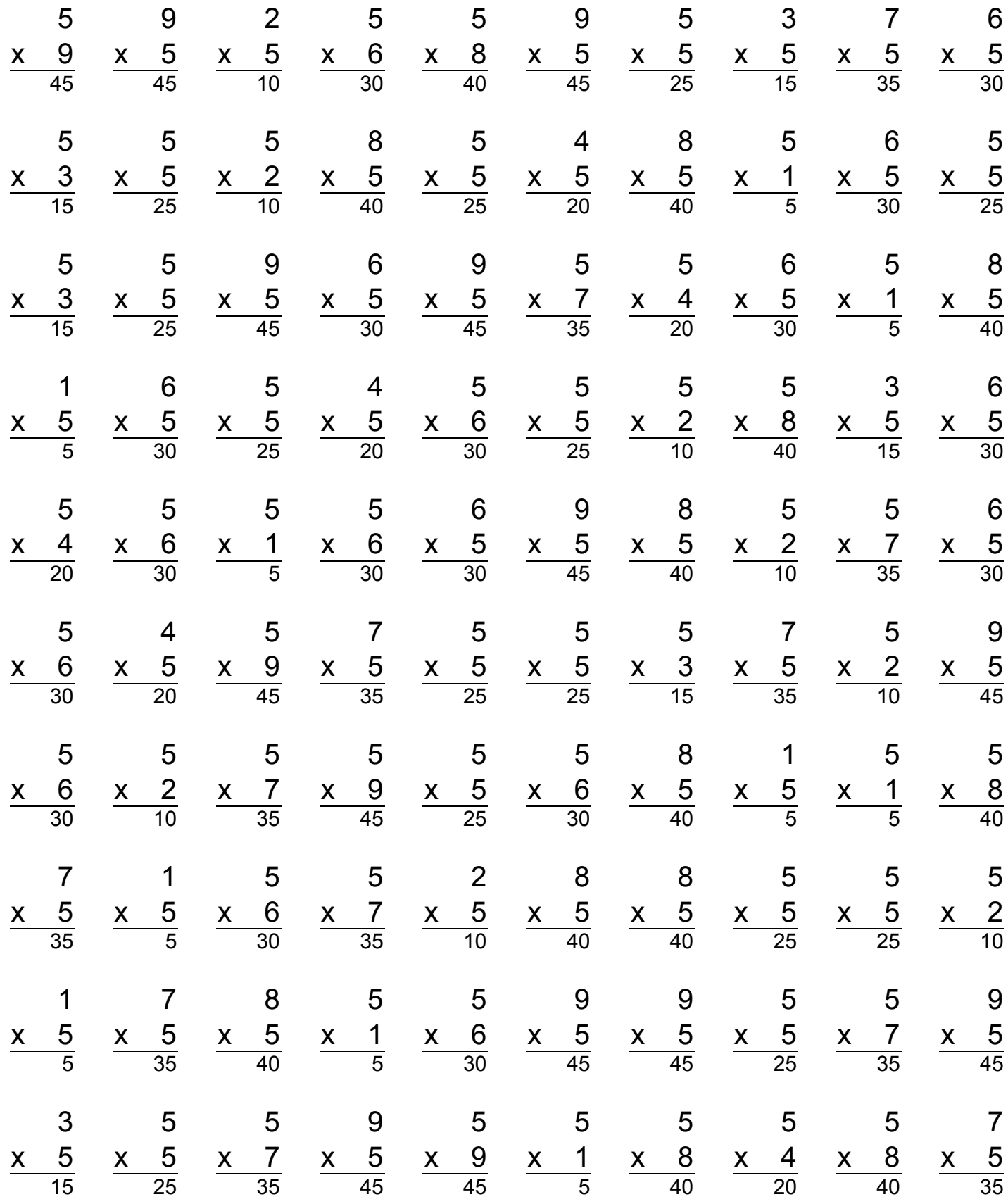

www.intermathschool.com